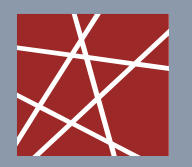

**Chair for Network Architectures and Services – Prof. Carle**  Department of Computer Science TU München

### **Discrete Event Simulation**

### **IN2045**

Dipl.-Inform. Alexander Klein Dr. Nils Kammenhuber Prof. Dr.-Ing Georg Carle

**Chair for Network Architectures and Services Department of Computer Science Technische Universität München http://www.net.in.tum.de**

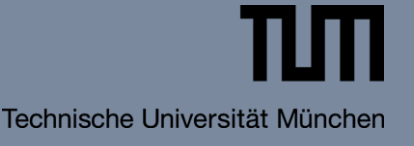

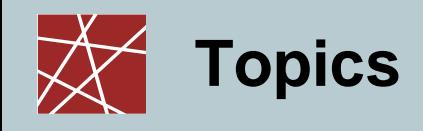

- System Initialization
- **Estimator** 
	- **EXECONSISTED EXECUTE:**
	- **Unbiased Estimator**
	- Variance of an Estimator
	- **Efficient Calculation of an Estimator**
- □ Confidence Interval
	- **-** Tschebyscheff Confidence Interval
	- Central Limit Theorem
	- **EXEC** t-Distribution Confidence Interval
- □ Evaluation of Simulation Results
	- Replicate-Delete Method
	- **Batch Means Method**
	- **Stationarity**
- $\Box$  How to lie with statistics

### **Simulation study**

- Goals:
	- Evaluation of system S
	- Impact of (manageable) input variables C
	- Impact of (unmanageable) input variables U
	- Evaluation of outcome (result) P
	- Performance parameter Y
- **Problem:** 
	- Infinite number of different outcomes
	- Probability of a certain outcome cannot determined in advance
	- Parameter of interest can be regarded as random variable

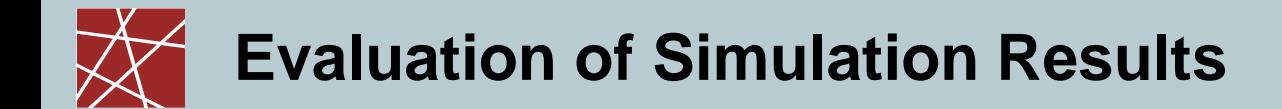

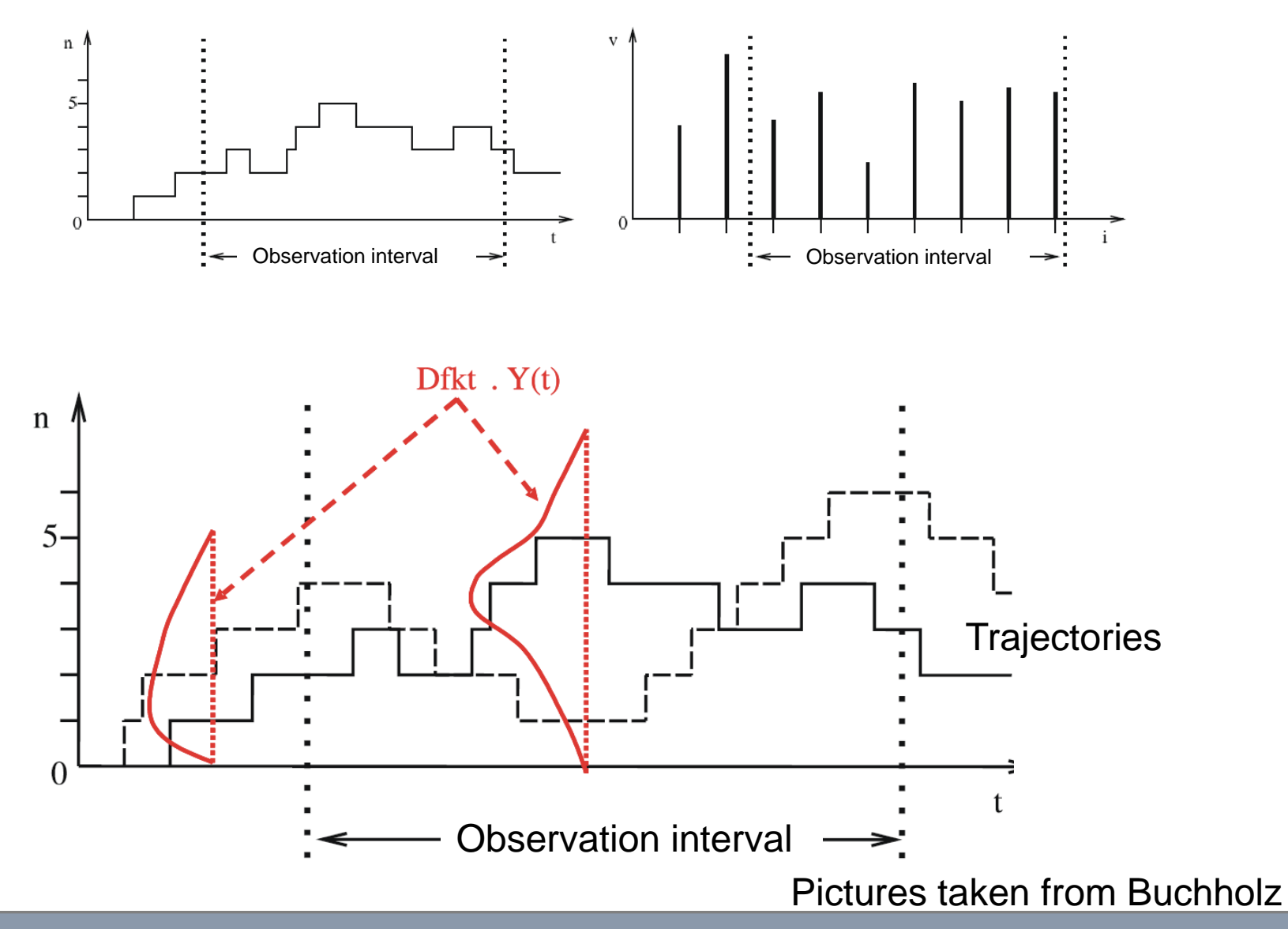

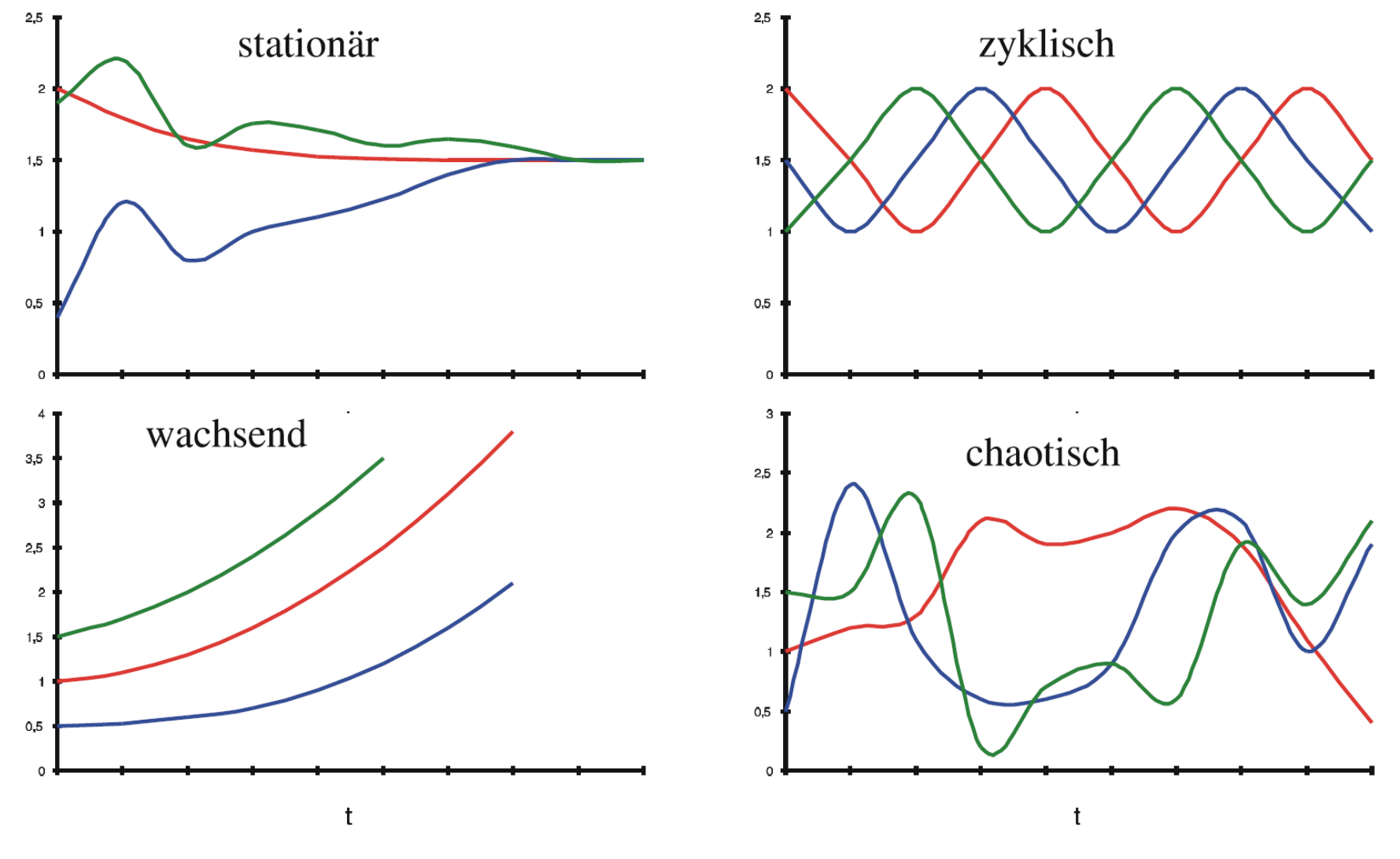

Picture taken from Buchholz

### **Evaluation:**

- m samples per simulation run
- **n** simulation runs
- $\blacksquare$  ith sample of the corresponding simulation run
- $\blacksquare$  i number of simulation run

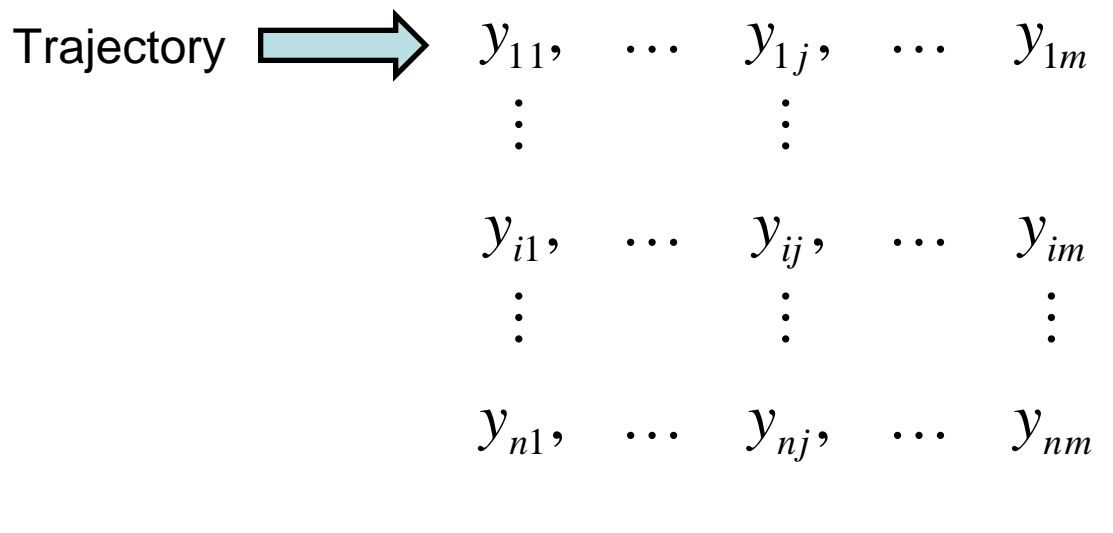

### **Simulation Matrix**

### **System Initialization**

- Initialization state has to be chosen with respect to the expectation of the random variable
- The transient phase of the system depends on the initialization state
- The mean of the random variable (usually) converges to a certain level
- Subsequent measurements are often correlated (e.g. waiting queue length)

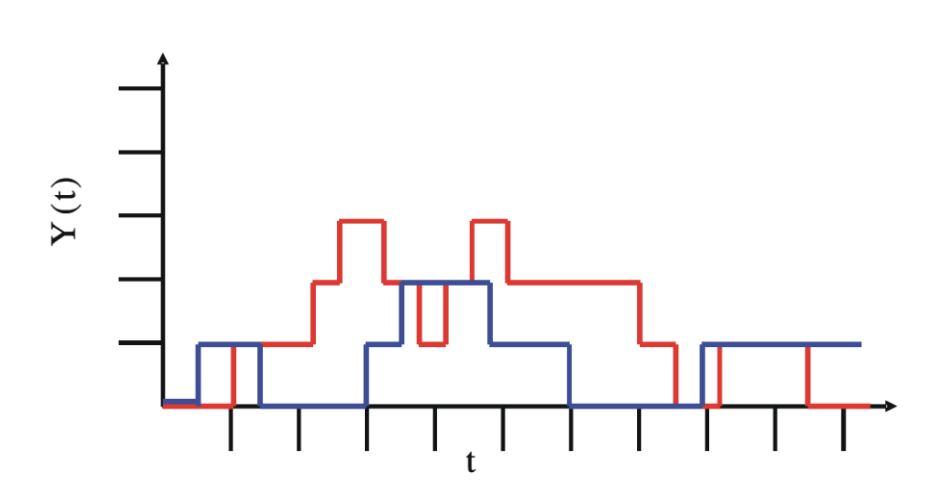

Random variable Y for different simulation runs

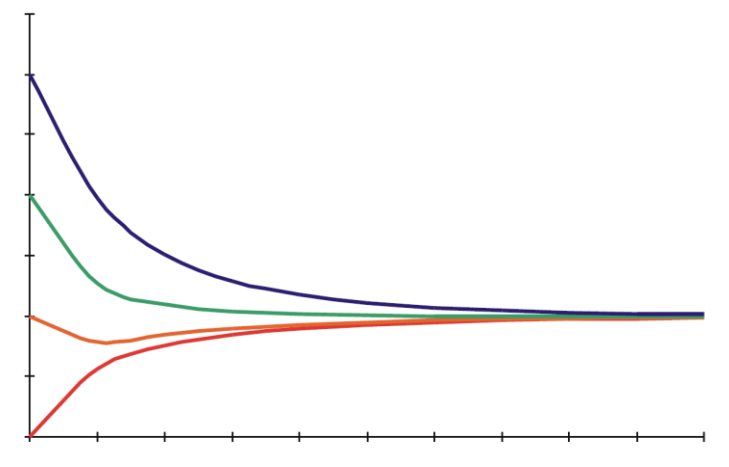

Mean of random variable Y depending on the initialization state

#### Pictures taken from Buchholz

### **Estimator (Schätzer)**

Definition:

An estimator is a statistic which is used to infer the value of an unknown parameter(estimand) in a statistic model.

- Problem:
	- Estimate different characteristics (e.g. mean) of an observed parameter (e.g. delay or packet loss) with a small/certain number of samples.
	- Calculate the quality of the estimation

#### **Consistent estimator** (konsistenter Schätzer)

**Definition:** 

An estimator is called consistent if its precision increases with the number of samples

$$
\sum_{n\to\infty} \lim_{n\to\infty} P[|\widetilde{Y}_j - E(Y_j)| > \varepsilon] = 0 \qquad \forall \varepsilon > 0
$$

- **Unbiased estimator** (erwartungstreuer Schätzer)
	- **Definition:**

An estimator is called unbiased if its mean equals the true mean of the estimation parameter.

- Example:
	- Assume a very large population of elements with a different characteristic (e.g. height of individuals) and μ being the mean of the characteristic
	- Let  $E[\hat{Y}_i]$  be the mean of n collected sample values and  $\overline{X}$  the random variable which consists of these mean values.

$$
\overrightarrow{X} = \frac{1}{n} \cdot (X_1 + X_2 + \dots + X_n)
$$
  
\n
$$
E(\overrightarrow{X}) = E\left[\frac{1}{n} \cdot (X_1 + X_2 + \dots + X_n)\right] = \frac{1}{n} E[X_1 + X_2 + \dots + X_n]
$$
  
\n
$$
E(X_1) = E(X_2) = \dots = E(X_n) = \mu
$$
  
\n
$$
E(\overrightarrow{X}) = \mu
$$

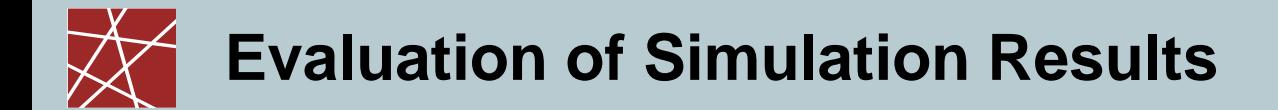

### **Estimation of E(Y)**

- Estimator *Y*  $\tilde{\vec{v}}$
- **Estimation (value)**  $\hat{Y}$
- Point Estimator of E(Y)  $\hat{Y}_j = \frac{1}{n} \cdot \sum_{i=1}^{n}$ *n i*  $y_j = -\frac{1}{n} \sum y_{ij}$ *n Y* 1  $\hat{r} = \frac{1}{\sqrt{2}}$
- Random Variable *Yj*  $\tilde{\vec{v}}$
- **•** Outcome of  $RV \widetilde{Y}_j$  $\tilde{\mathbf{v}}$
- Consistency of  $\widetilde{Y}$   $\longrightarrow$   $\qquad \qquad$   $\qquad \lim P[|\widetilde{Y}_i E(Y_i)| > \varepsilon] = 0 \qquad \forall \varepsilon > 0$  $\tilde{\mathbf{v}}$  $\lim P[|Y_i - E(Y_i)| > \varepsilon] = 0 \quad \forall \varepsilon >$  $\lim_{n\to\infty}$   $P[|Y_j - E(Y_j)| > \varepsilon] = 0$   $\forall \varepsilon$ *Y* **I**  $\implies$  **P**[|*Y<sub>i</sub>* - *E*(*Y*)  $\tilde{\mathbf{v}}$

#### **Quality of the estimator still unknown**

- □ Variance of the estimator  $\tilde{Y}$  represents a first indicator of its quality  $\tilde{\mathbf{v}}$ 
	- Calculation of the variance of the estimator after n samples

$$
\sigma^{2}(\widetilde{Y}_{j}) = E\left(\left(\widetilde{Y}_{j} - E(\widetilde{Y}_{j})\right)^{2}\right)
$$
  
= 
$$
E\left(\left(\frac{1}{n}\sum_{i=1}^{n}Y_{ij} - E(Y_{j})\right)^{2}\right)
$$
  
= 
$$
\frac{1}{n^{2}}\left(\sum_{i=1}^{n}E\left((Y_{ij} - E(Y_{j}))^{2}\right) + \sum_{i=1}^{n}\sum_{k=1, k\neq i}^{n}E\left((Y_{ij} - E(Y_{j}))\right)(Y_{kj} - E(Y_{j}))\right)
$$

Double sum represents the correlated part which is 0 if yij are uncorrelated

$$
\sigma^{2}(\widetilde{Y}_{j}) = \frac{1}{n^{2}} \sum_{i=1}^{n} E\big((Y_{ij} - E(Y_{j}))^{2}\big) = \frac{1}{n^{2}} \cdot n \cdot \sigma^{2}(Y_{j}) = \frac{\sigma^{2}(Y_{j})}{n}
$$

- Variances of the estimator increases
	- with the variance of the estimand
	- **F** if the number of samples is reduced

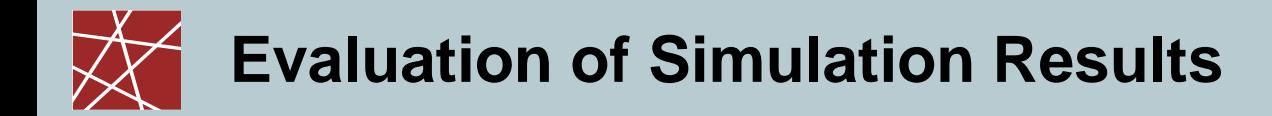

### **Unbiased estimator for**  $\sigma^2(Y_j)$

$$
\widetilde{S}_{j}^{2}(Y_{j}) = \frac{1}{n-1} \sum_{i=1}^{n} (Y_{ij} - \widetilde{Y}_{j})^{2}
$$

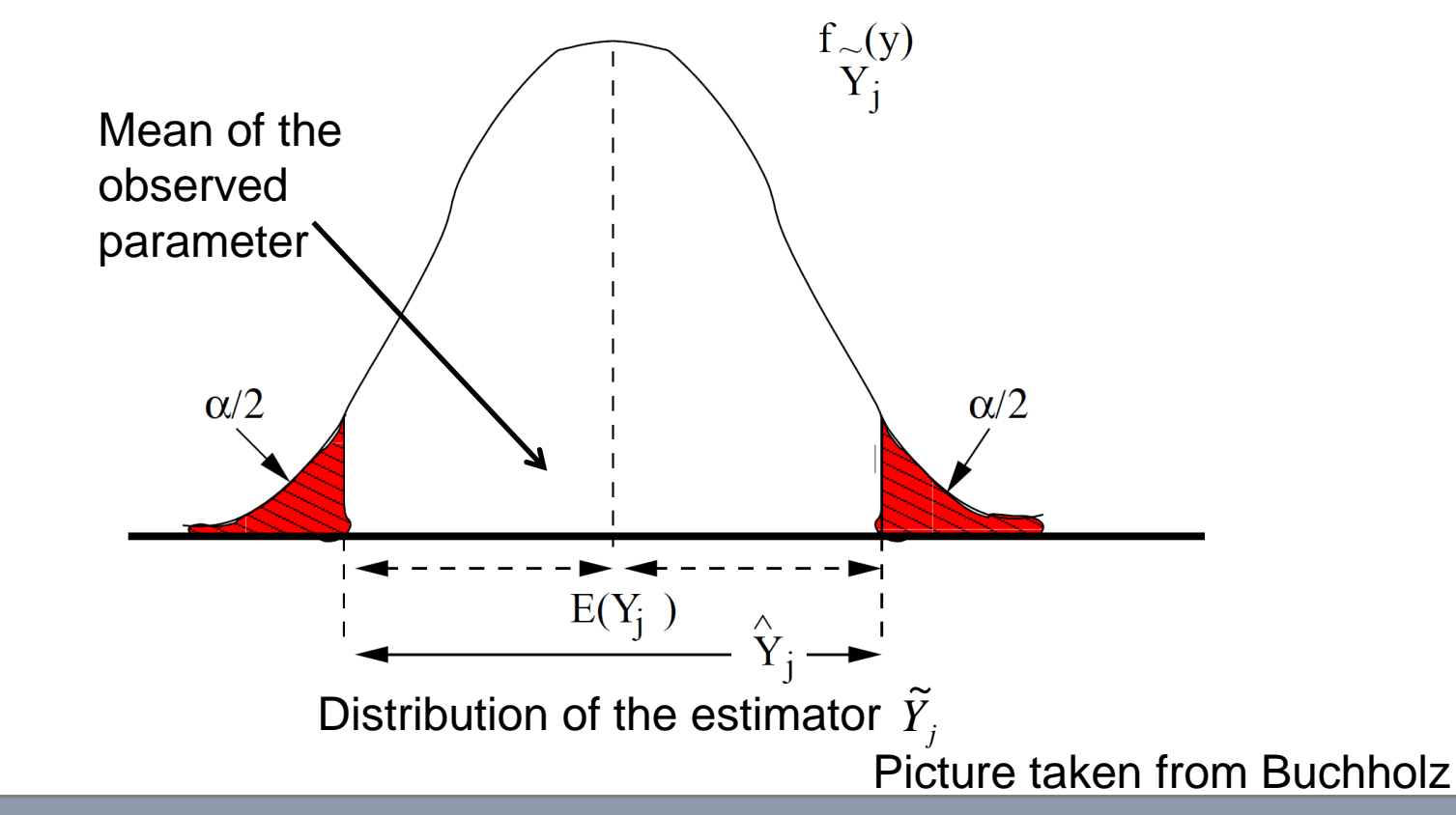

- $\Box$  Assume that the probability density function of the estimator  $f_{\tilde{Y}_j}(y)$  is known in advance
	- The probability that  $Y_j$  lies within the interval is  $\tilde{\vec{v}}$  $1-\alpha$

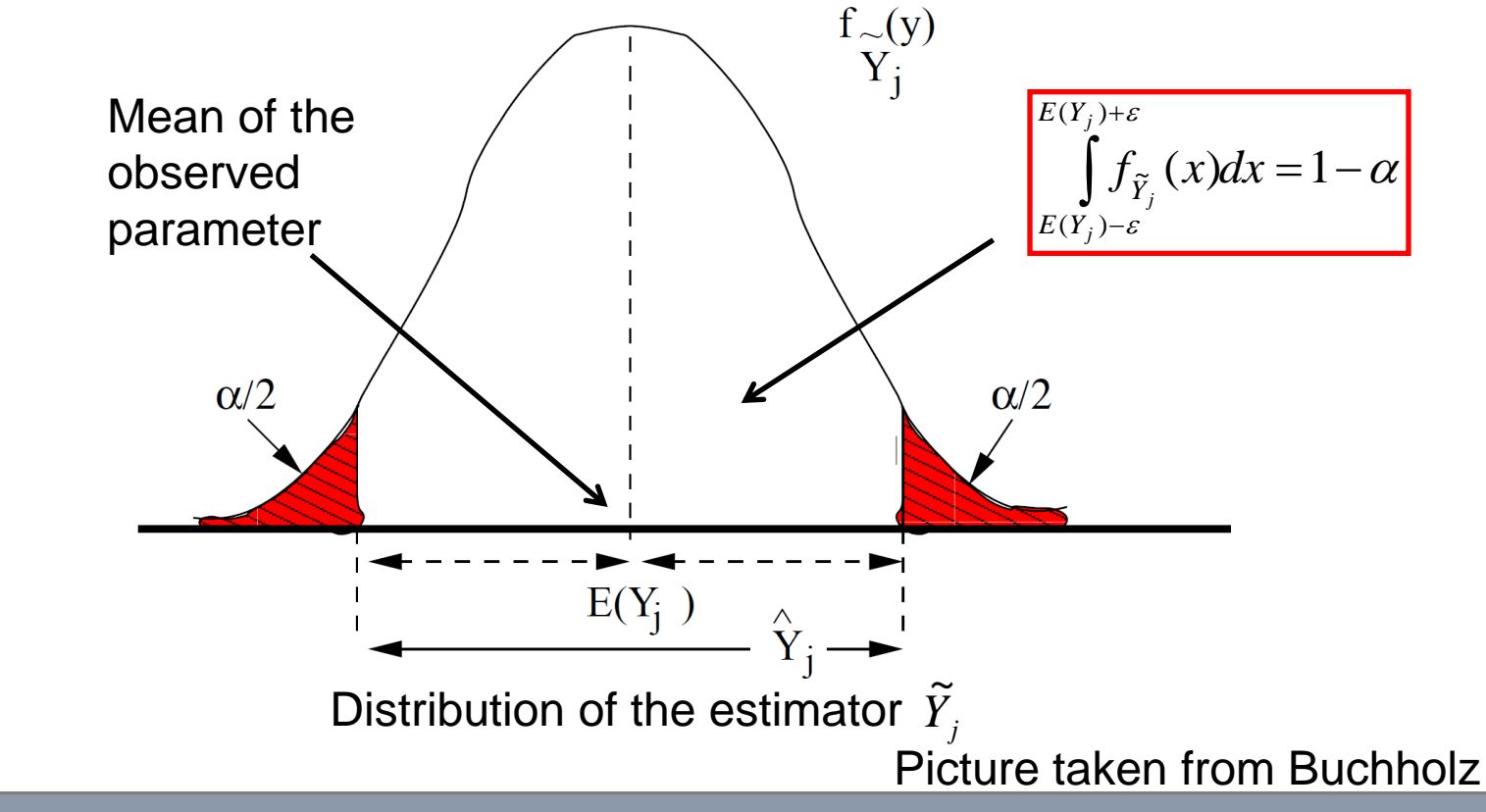

### **Biased estimator for the sample variance**  $\sigma^2(Y_j)$

$$
\widetilde{S}_{nj}^{2}(Y_{j}) = \frac{1}{n} \sum_{i=1}^{n} (Y_{ij} - \widetilde{Y}_{j})^{2} = \frac{\sum_{i=1}^{n} x_{i}^{2}}{n} - \frac{\left(\sum_{i=1}^{n} x_{i}^{2}\right)}{n^{2}}
$$

is a biased estimator of the sample variance since it systematically underestimates it.  $\tilde{c}^2$  $S_{\textit{nj}}^{\textit{2}}$ 

#### **Bessel's correction**

The biased estimator can be transformed in an unbiased estimator of the sample variance by applying Bessels's correction.

> $n-1$ *n*

**Unbiased estimator for the sample variance**  $\sigma^2(Y_j)$ 

$$
\widetilde{S}_{j}^{2}(Y_{j}) = \frac{n}{n-1} \cdot \widetilde{S}_{nj}^{2}(Y_{j}) = \frac{1}{n-1} \sum_{i=1}^{n} (Y_{ij} - \widetilde{Y}_{j})^{2}
$$

### **Efficient calculation of the estimator**

■ 1. Problem

Number of samples yij can become high which results in high memory consumption

• Solution

Recursion 
$$
\hat{Y}_j(k) = \frac{k-1}{k} \hat{Y}_j(k-1) + \frac{y_{kj}}{k}
$$

■ 2. Problem

The calculation of the sample variance requires the direct evaluation of the estimation of the variance

$$
\hat{S}_j^2 = \frac{1}{n-1} \sum_{i=1}^n \left( y_{ij} - \hat{Y}_j \right)^2
$$
  
Every sample yij has to be stored

• Solution

- Store the sums of 
$$
y_{ij}
$$
 and  $y_{ij}^2$ 

- Calculate 
$$
\hat{S}_j^2 = \frac{1}{n-1} \left( \sum_{i=1}^n (y_{ij})^2 - n \cdot (\hat{Y}_j)^2 \right)
$$

The size of n can be reduced if means are used instead of single sample values

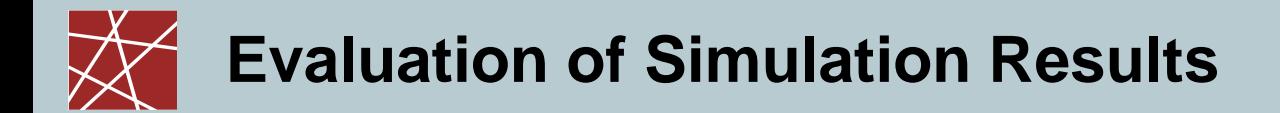

#### **Confidence interval**

■ Definition: 
$$
P[|\tilde{Y}_j - E(Y_j)| \ge \varepsilon] = \alpha
$$

**Example 1** Calculate an interval 2 $\varepsilon$  around the  $E(Y_j)$  such that a sample of  $\overline{Y}_j$  lies in the interval with a probability of  $1-\alpha$  $\tilde{\mathbf{v}}$ 

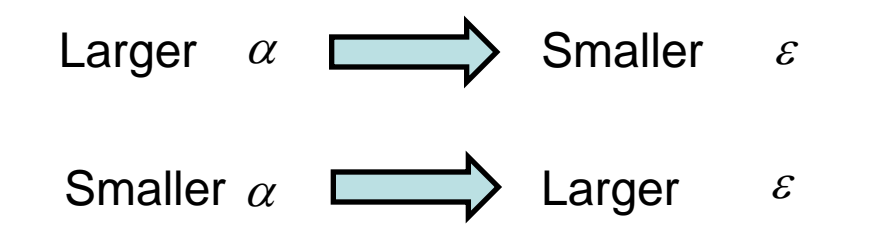

- $\hat{Y}_j \pm \varepsilon$  is called  $(1-\alpha) \cdot 100\%$  confidence interval of  $E(Y_j)$
- **•**  $[\hat{Y}_j \varepsilon, \hat{Y}_j + \varepsilon]$  is called interval estimator
- Interval estimators are more important than point estimators since they make probability based assumptions which consider the variance of the estimator

### **Confidence interval according to Tschebyscheff**

**Example 1** Let X be a random variable with mean  $E(X)$  and variance  $\sigma^2(X)$ 

$$
P[|X - E(X)| \ge c] \le \frac{\sigma^2(X)}{c^2} \qquad \forall c > 0
$$

**Replace c by ε and X by**  $Y_j$ **. Variance of**  $\overline{Y}_j$  **is**  $\tilde{\vec{v}}$ *Yj*  $\tilde{\mathbf{v}}$ *n*  $\sigma^2(Y_j)$ 

$$
P[|\widetilde{Y}_j - E(Y_j)| \ge c] \le \frac{\sigma^2(X)}{n \cdot \varepsilon^2}
$$

### **Confidence interval according to Tschebyscheff**

- **Example:** 
	- Calculate the 90% confidence interval of

$$
\alpha = \frac{\sigma^2(Y_j)}{n \cdot \varepsilon^2} = 0.1
$$

• Now assume a sample size  $n = 10$ 

$$
\sum_{i=1}^{\sigma^2(Y_j)} \frac{\sigma^2(Y_j)}{10 \cdot \varepsilon^2} = 0.1 \quad \Longleftrightarrow \quad \varepsilon^2 = \sigma^2(Y_j) \quad \Longleftrightarrow \quad \varepsilon = \sigma(Y_j)
$$

• Thus, a confidence interval of half size requires four times the number of samples

$$
\sum_{n \cdot \varepsilon^2} \frac{\sigma^2(Y)}{n \cdot \varepsilon^2} = \frac{\sigma^2(Y)}{m \cdot (\varepsilon/2)^2} \qquad \Longleftrightarrow \qquad m = 4 \cdot n
$$

### **Confidence interval according to Tschebyscheff**

- Disadvantages:
	- The calculation requires knowledge of the variance  $\sigma^2(Y)$  of the estimand which is typically unknown and must thus be replaced by the estimator  $\hat{S}^2_i$  .  $S_j^2$

Note that this breaks the pre-condition of Tschebyscheff which makes the calculated bounds invalid

• Tschebyscheff intervals are very large / pessimistic since they are valid for any given distribution.

> The pessimistic characteristic of Tschebyscheff is often used as justification for replacing the variance  $\sigma^2(Y)$ with the estimator  $\hat{S}^2$  $S_j^2$

### **Confidence interval according to Tschebyscheff**

- **Example:** 
	- Flipping a coin. RV  $Y \Rightarrow Y \in \{0\}$ -head, 1-tail}
	- $E(Y) = 0.5$ ,  $\sigma^2(Y) =$
	- Flipping the coin 10 times after another  $\rangle$  n = 10 (samples)
	- Calculate 90% confidence interval

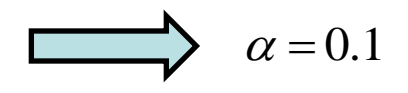

• Experiment 1: 0000101001

$$
\hat{Y} = 0.3 \quad \hat{S}^2 = 0.23333
$$
  
\n[-0.183, 0.783] [9, 0.783]

• Experiment 2: 0110111001

$$
E(Y) = 0.5, \ \sigma^2(Y) = 0.25
$$
  
\nFlipping the coin 10 times after another 0  
\nCalculate 90% confidence interval 0  
\n $\hat{Y} = 0.3 \land \hat{S}^2 = 0.23333$   
\n $\vec{Y} = 0.183, 0.783$  [0, 0.783]  
\nExperiment 2: 0110111001  
\n $\hat{Y} = 0.6 \land \hat{S}^2 = 0.26667$   
\n[0.084, 1.116] [0.084, 1.000]

**Network Security Security, WS 2010/2011 IN2045 – Discrete Event Simulation, WS 2010/2011 20** 

### **Confidence interval according to Tschebyscheff**

- Example:
	- Flipping a coin. RV  $Y \Rightarrow Y \in \{0\}$ -head, 1-tail}
	- $E(Y) = 0.5$ ,  $\sigma^2(Y) = 0.25$
	- Flipping the coin 10 times after another  $\Box$   $n = 20$  (samples)
	- Calculate 90% confidence interval

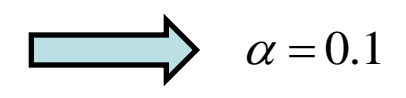

• Concatenation of Experiment 1 and 2: 00001 01001 01101 11001

$$
\hat{Y} = 0.3
$$
  $\hat{S}^2 = 0.23333$   
[0.089, 0.811]

- Summary:
	- The true mean lies within the interval with a probability of 90%
	- 1 of 10 experiments will not contain the true mean

#### **Central limit theorem**

The distribution of the (normalized and centralized) sum of a large number of independent and identical distributed random variables can be approximated by the (standard) normal distribution.

#### Lindeberg-Lévy theorem

Let  $X_1, X_2, ..., X_n$  be a sequence of random variables within the same probability space which are independent and follow the same distribution. The mean of each random variable is μ and the standard variation is σ.

In the following we take a closer look at the nth sum of the sequence.

$$
S_n = X_1 + X_2 + \ldots + X_n \quad \longrightarrow \quad E[S_n] = n\mu \quad \longrightarrow \quad \sigma^2[S_n] = n\sigma
$$

Introduce a new standardized random variable *Zn*

$$
Z_n = \frac{S_n - n\mu}{\sigma\sqrt{n}}
$$

#### **Central limit theorem**

The distribution of the random variable  $Z_n$  converges against the (standard) normal distribution according to the central limit theorem if the number of summands n increases.

$$
\sum_{n\to\infty} \lim_{n\to\infty} P(Z_n \le z) = \Phi(z) \qquad z \in R
$$

With  $\Phi(z)$  representing the (standard) normal distribution  $N(0,1)$ 

$$
\lim_{n \to \infty} P(\frac{\overline{X}_n - \mu}{\sigma / \sqrt{n}} \le z) = \Phi(z)
$$

$$
\overline{X}_n = \frac{S_n}{n} = \frac{X_1 + \dots + X_n}{n}
$$

### **Central limit theorem**

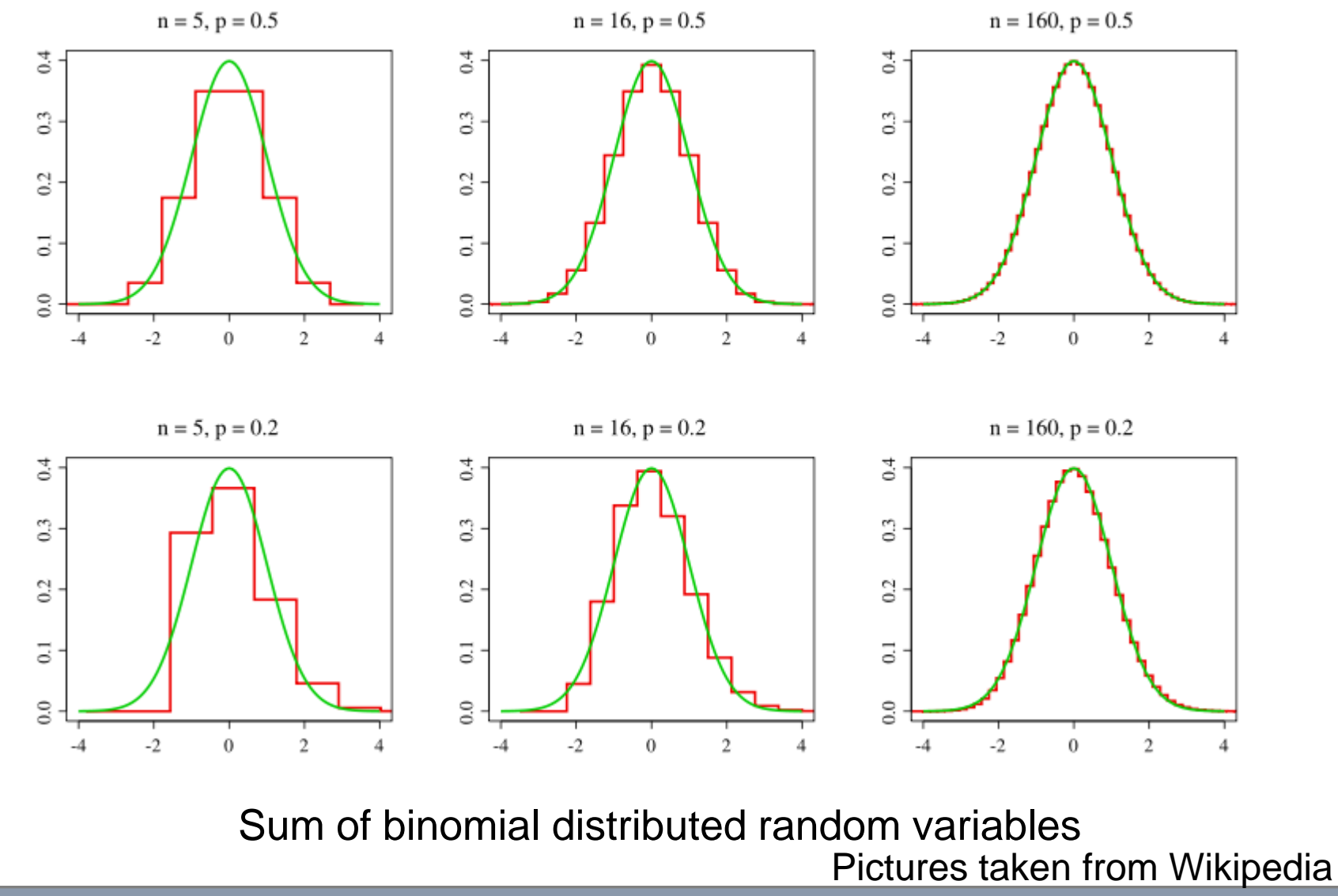

### **Confidence interval according to the central limit theorem**

- Idea: The central limit theorem is still valid if  $\sigma^2$  is replaced by  $S^2$ . Thus, it is possible to calculate the critical values out of the normal distribution.  $\tilde{c}^2$  $\sigma^2$  is replaced by  $\widetilde{S}$
- Recapitulate the "flipping of a coin example" with  $\tilde{Y}$  representing the distribution of the estimator and  $Y$  being the distribution of the estimand. Then we can calculate the confidence interval as follows:  $\tilde{\mathbf{v}}$

$$
P[|Z| \ge \varepsilon] = P\left[\left|\frac{\tilde{Y} - E(Y)}{\tilde{S}/\sqrt{n}}\right| \ge \varepsilon\right] = \alpha
$$
\n
$$
P[|\tilde{Y} - E(Y)| \ge \varepsilon \cdot \tilde{S}/\sqrt{n}] = \alpha
$$
\n
$$
\frac{\tilde{Y} \pm z_{\alpha} \cdot \tilde{S}/\sqrt{n}}{z_{\alpha} \text{ is the } \alpha/2 \text{ percentile of } N(0,1)}
$$
\n
$$
\sum_{E(Y_j) = \tilde{Y}_j - \tilde{Y}_j}^{\alpha/2}
$$
\n
$$
\sum_{E(Y_j) = \tilde{Y}_j - \tilde{Y}_j}^{\alpha/2}
$$
\n
$$
\sum_{E(Y_j) = \tilde{Y}_j - \tilde{Y}_j}^{\alpha/2}
$$
\n
$$
\sum_{E(Y_j) = \tilde{Y}_j - \tilde{Y}_j}^{\alpha/2}
$$
\n
$$
\sum_{E(Y_j) = \tilde{Y}_j - \tilde{Y}_j}^{\alpha/2}
$$

### **Confidence interval according to the central limit theorem**

The central limit theorem generates smaller confidence intervals

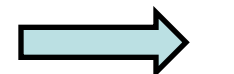

– Tschebyscheff [0.089, 0.811]

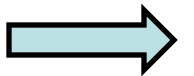

- Central Limit [0.262, 0.638]
- Question: What is the minimum value for n to allow the assumption that the estimator is normally distributed?
	- The minimum value of n depends on the distribution of the estimand  $Y$ . In worst case scenarios, the mean of the estimand  $E[Y]$  may be outside the confidence interval with a probability which is significantly higher than  $\alpha$  .

- **Empirical evaluation of the confidence interval calculation according to the (student) t-distribution**
	- Problem:

Only a view results for different distributions are known.

In the following we assume that  $Y$  is already normal distributed

$$
\sum_{\substack{\widetilde{Y} - E[Y] \\ \widetilde{S}/\sqrt{n}}} \text{ follows a t-distribution with n-1 degrees of freedom}
$$

Critical / popular values of the t-distribution can be taken from tables

$$
\sum \hat{Y} \pm t_{n-1,1-\alpha/2} \cdot \frac{\hat{S}}{\sqrt{n}}
$$

 **Empirical evaluation of the confidence interval calculation according to the (student) t-distribution**

Idea:

Apply a known distribution and calculate the confidence interval. Then repeat the experiment k times and estimate the probability with which the outcome of the experiment remains within the calculated boundaries.

Example:  $90\%$  confidence interval,  $k = 500$  repetitions

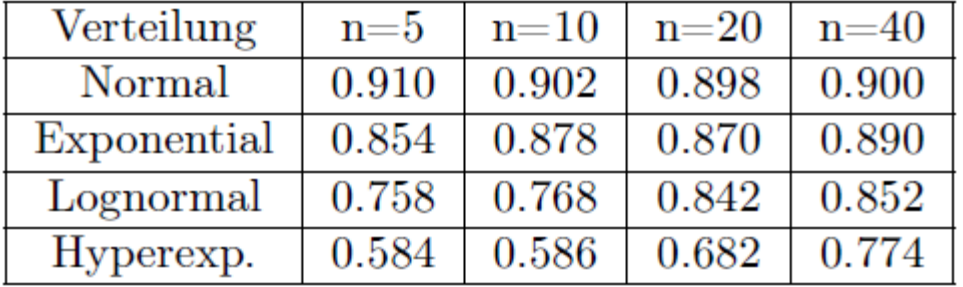

Table taken from Law: Simulation Modeling and Analysis, 4<sup>th</sup> Edition

**IN2045 – Discrete Event Simulation, WS 2010/2011 IN2045 –** *IN2045* **–** *Discrete Event Simulation, WS 2010/2011* **<b>28** 

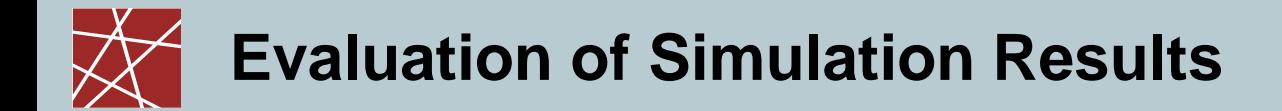

#### **Student-t distribution**

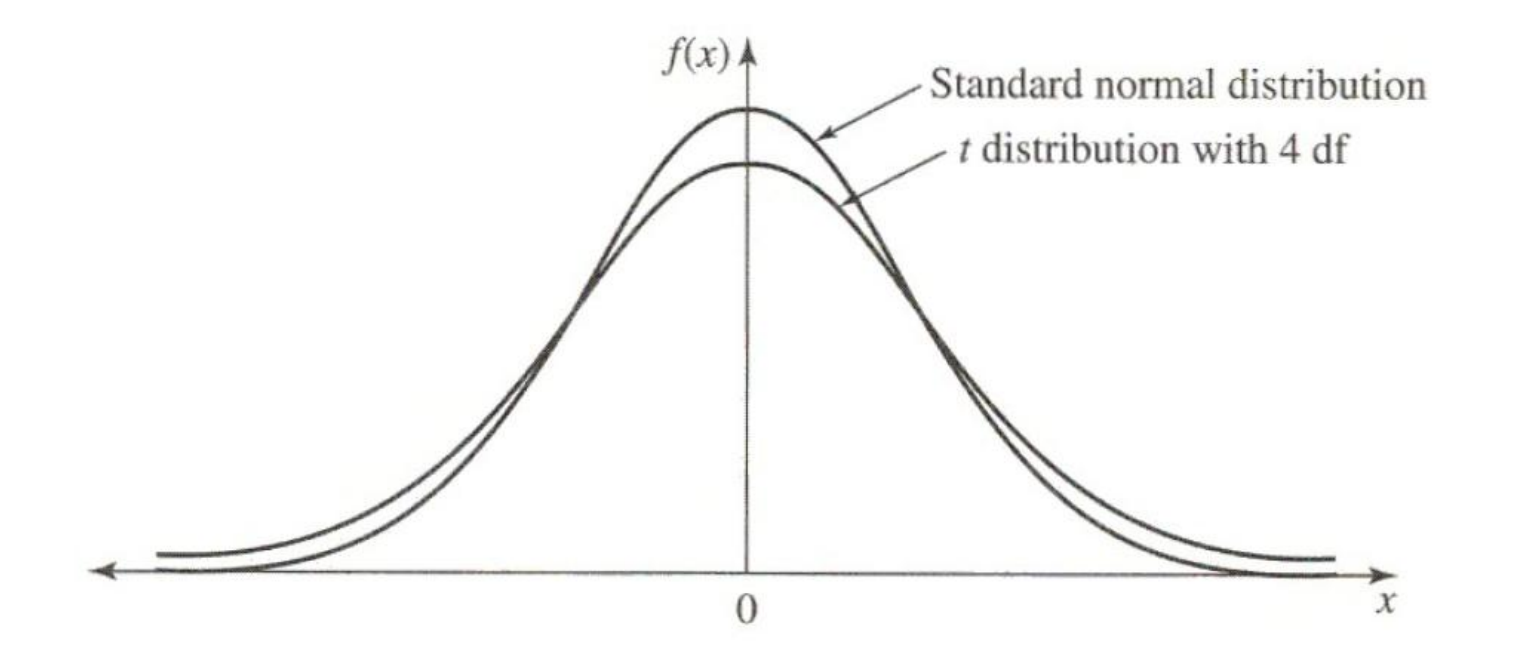

Student-t distribution converges against the normal distribution with increasing numbers of degrees of freedom

Picture taken from Law: Simulation Modeling and Analysis, 4<sup>th</sup> Edition

**Network Security Security, WS 2010/2011 IN2045 – Discrete Event Simulation, WS 2010/2011 29** 

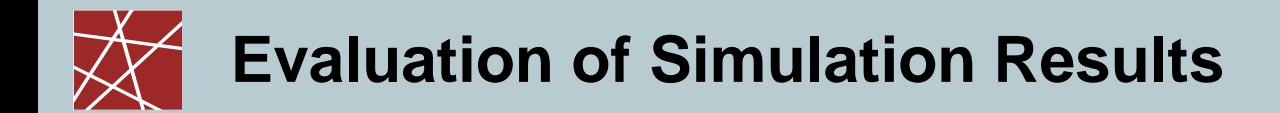

### **Breakdown point**

 The Breakdown point represents a metric for the robustness of an estimator since it defines the percentage of samples which are required to falsify the result of the estimator.

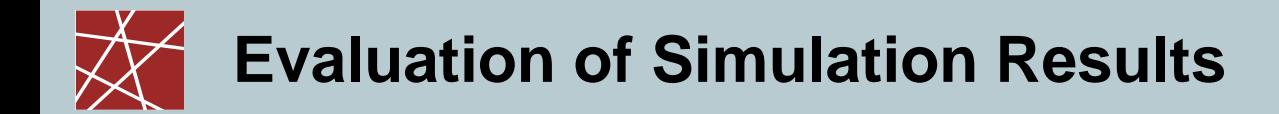

### How to get useful simulation results out of a simulation

### **Replicate-Delete Method (LK 9.5.2)**

- Estimate the duration of the transient phase
- Replicate Simulate a large number of runs
- Delete Remove the transient phase since it does not contain meaningful results
- The duration of the simulation has to be a much longer than the duration of the transient phase
- Calculate the confidence intervals by using the mean values of the individual simulation runs

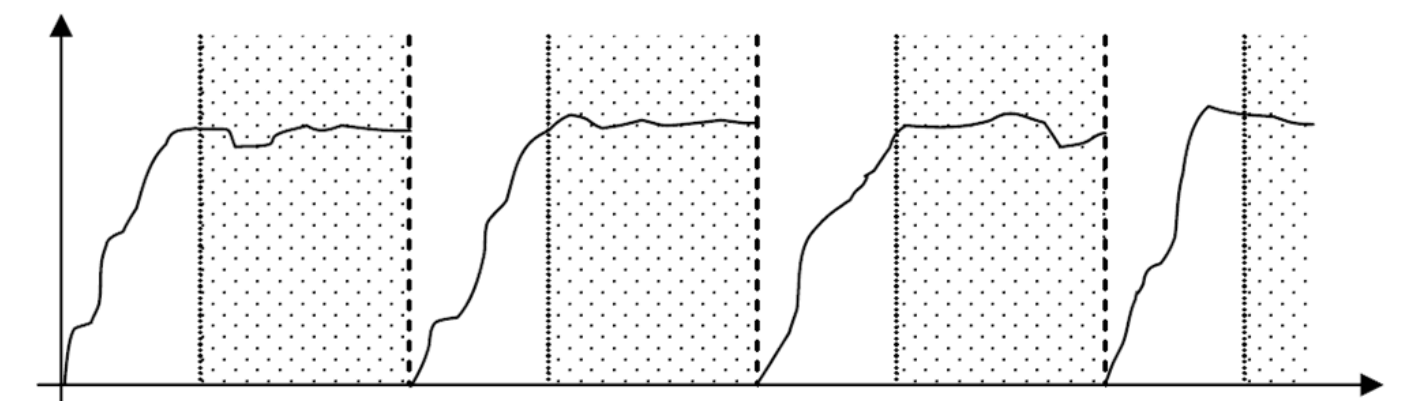

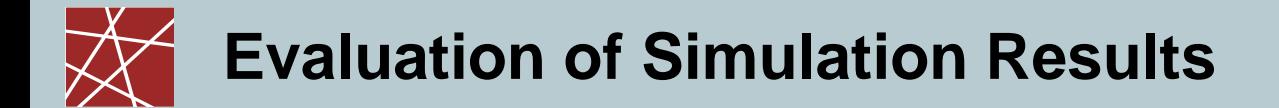

#### **Replicate-Delete Method**

- Advantage:
	- Most simple approach
	- Less affected by correlation
	- Typically supported by all simulation tools
- **Disadvantage:** 
	- Requires correct estimation of the duration of the transient phase
	- Underestimation of the duration of transient phase results in falsified simulation results
	- Requires more time compared to Batch-Means since the transient phase has to be simulated several times

### **Evaluation of Simulation Results / Statistics Fundamentals**

#### **Covariance**

Covariance is a measure which describes how two variables change together

 $Cov(X, Y) = E[(X - E[X])(Y - E[Y])] = E[XY] - E[X] \cdot E[Y]$ 

- Special Case:  $Cov(X, X) = VAR[X]$
- Other Characteristics:
	- $Cov(X, a) = 0$
	- $Cov(X, Y) = Cov(Y, X)$
	- $Cov(aX, bY) = abCov(X, Y)$

• 
$$
Cov(X + a, Y + b) = Cov(X, Y)
$$

### **Evaluation of Simulation Results / Statistics Fundamentals**

### **Correlation function**

Correlation function describes how two random variable tend to derivate from their expectation

$$
Cor(X, Y) = \frac{Cov(X, Y)}{\sqrt{VAR(X) \cdot VAR(Y)}}
$$

- Characteristics:
	- $Y = X$   $Cor(X, Y) = 1$  (Maximum positive)
	- $Y = -X$   $\longrightarrow$   $Cor(X, Y) = -1$  (Maximum negative)
	- Both random variable tend to have either high or low values (difference to their expectation)  $\cdot$  *Cor*(*X*,*Y*) > 0
	- $Cor(X, Y) < 0$
- The random variables differ from each other such that one has high values while the other has low values and vice versa (difference to their expectation)

### **Evaluation of Simulation Results / Statistics Fundamentals**

#### **Autocorrelation (LK 4.9)**

 Autocorrelation is the cross-correlation of a signal with itself. In the context of statistics it represents a metric for the similarity between observations of a stochastic process. From a mathematical point of view, autocorrelation can be regarded as a tool for finding repeating patterns of a stochastic process.

Definition:

 Correlation of two samples with distance k from a stochastic process X is given by:

$$
\qquad \qquad \Longleftrightarrow \quad Cor(X,Y) \qquad \text{with} \qquad \quad Y_i = X_{i+j}
$$

Use case:

- Test of random number generators (remember spectral test)
- Evaluation of simulation results (c.f. Batch-Means)

### **Batch-Means Method (LK 9.5.3)**

- Estimate the duration of the transient phase
- Perform a long simulation run
- Remove the transient phase
- Divide the gathered results in n intervals of equal length (Batches) which hold m samples

Assure that the mean of subsequent batches is uncorrelated (calculate the empirical autocorrelation)

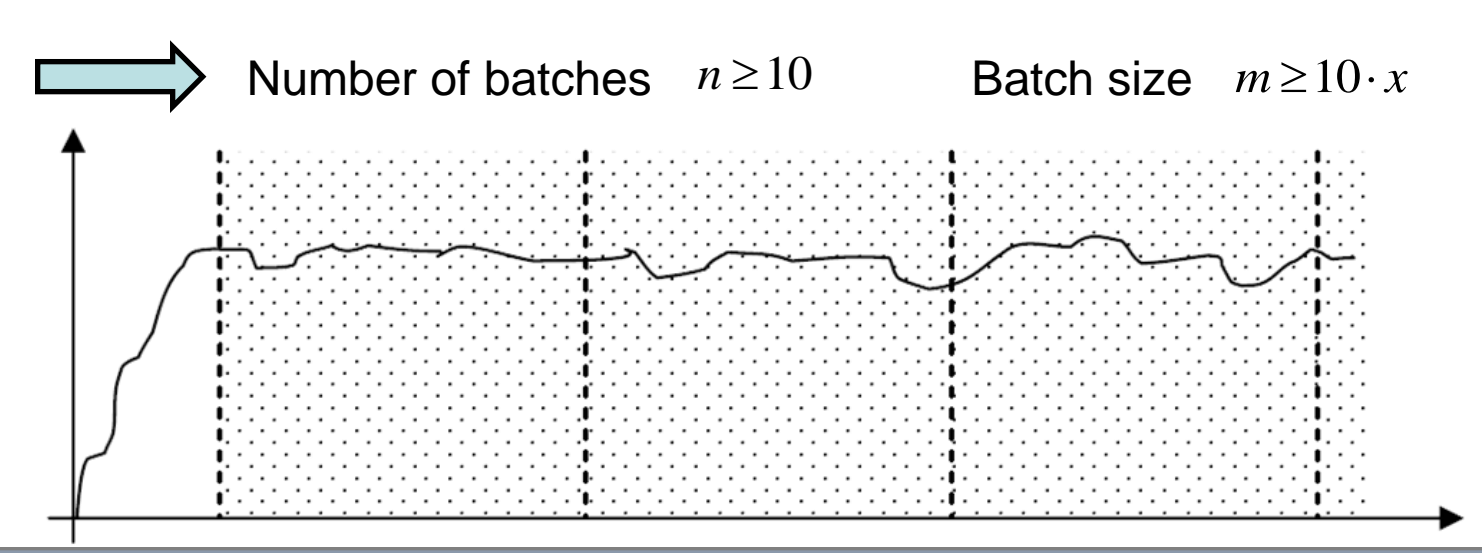

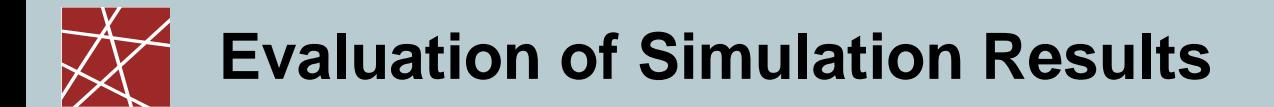

#### **Batch-Means Method**

- Calculate the confidence intervals by using the mean values of the batches
- Minimize the absolute and relative error by increasing the number of batches (longer simulation run)

Optional approach:

- Estimate the duration of the transient phase
- Choose a sufficient value for m
- Simulate until the confidence interval has the desired size

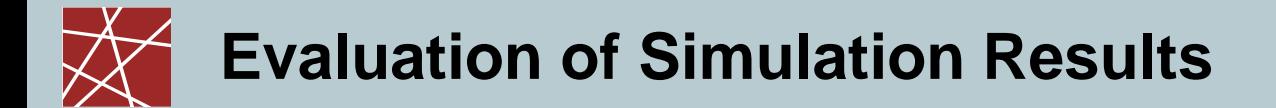

### **Batch-Means Method**

- Advantage:
	- Minimizes the time to get meaningful results since only a single transient phase has to be simulated
	- Errors of the estimation of the duration of the transient phase decrease with increasing number of batches
- Disadvantage:
	- Calculation of n and m is complicated and usually requires detailed knowledge of the simulation
	- Calculation of the autocorrelation of the intervals have to be calculated in order to assure that the corresponding means are not correlated

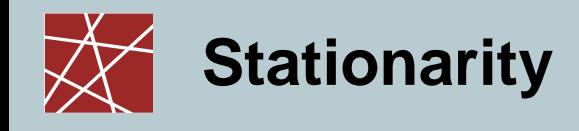

**What's stationarity? – An intuitive graphical explanation:**

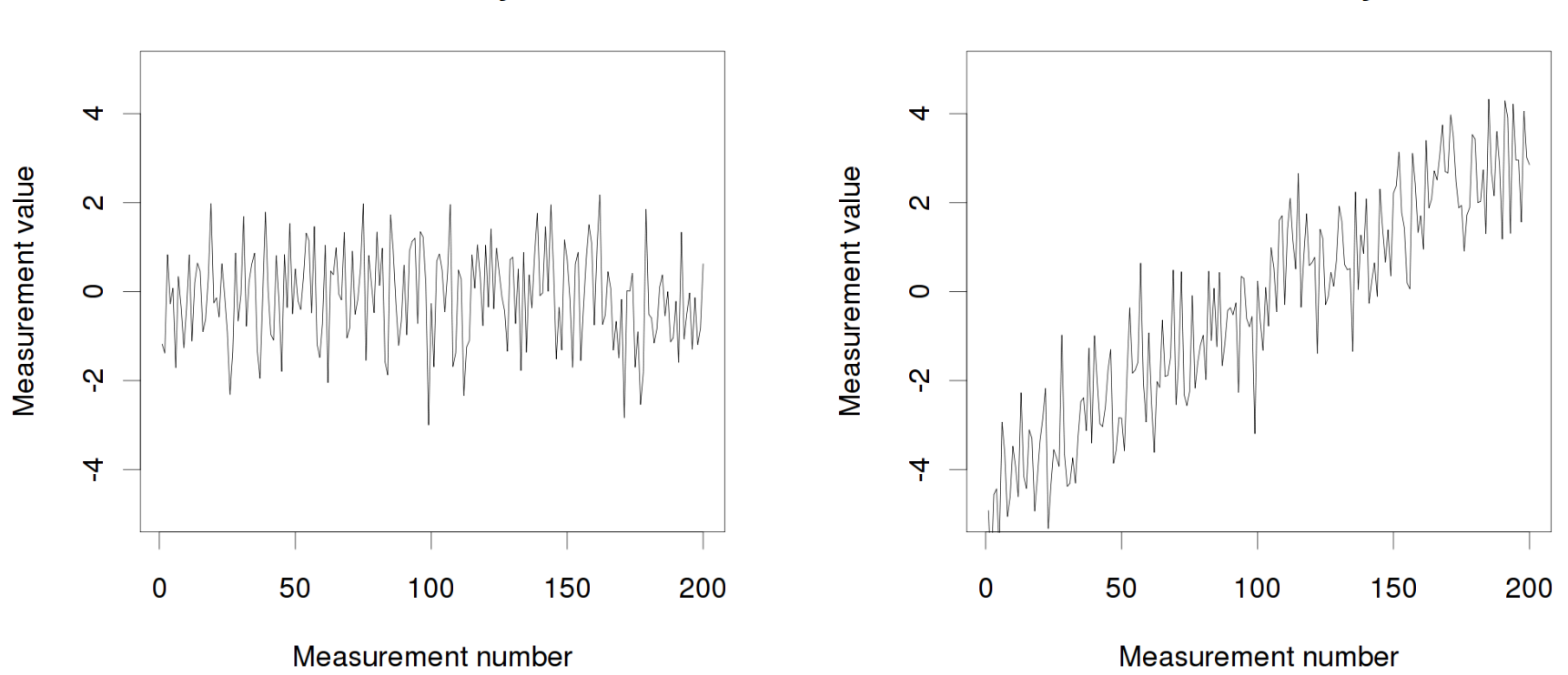

**Non-stationary** 

**Stationary** 

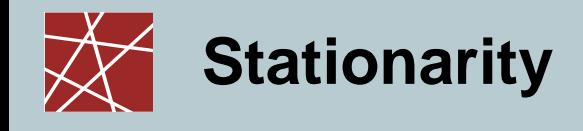

### **Its not just trends**

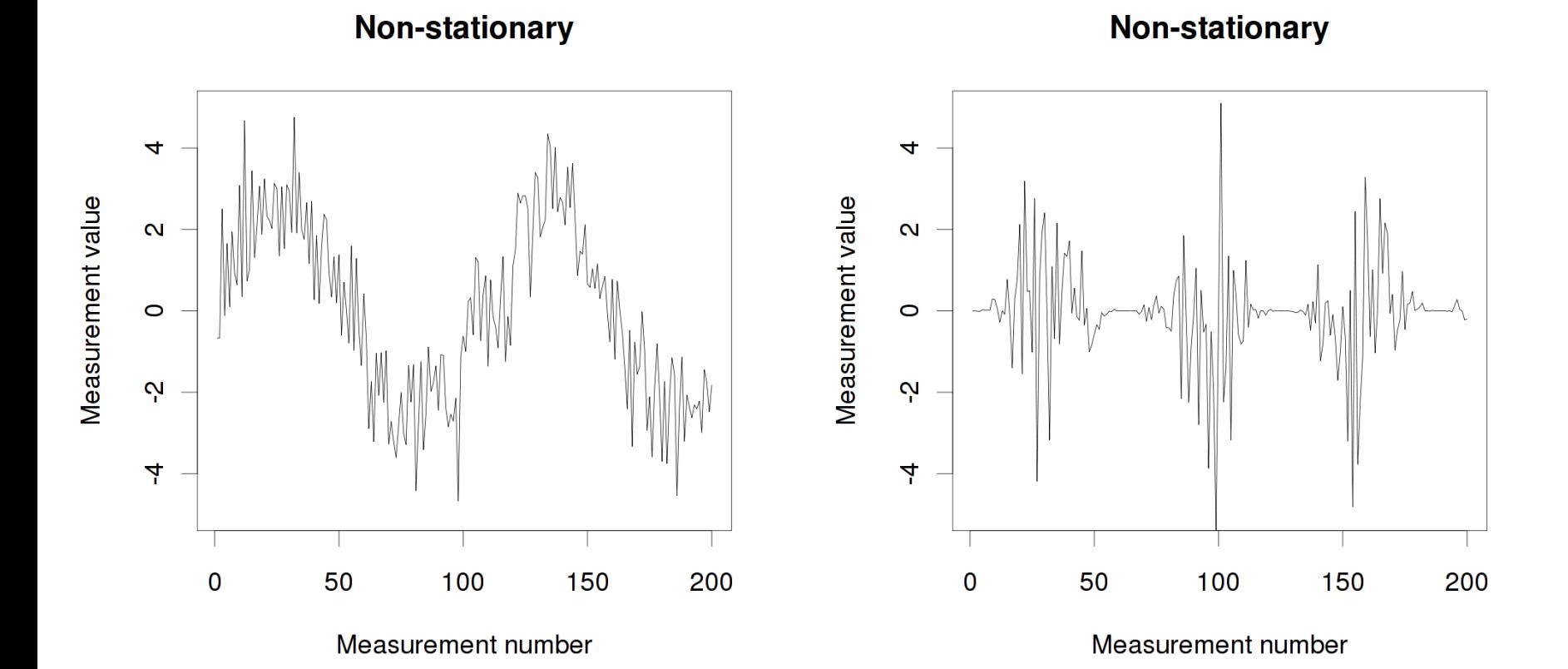

- □ Strong stationarity:
	- All samples Xi are drawn from exactly the same underlying distribution
	- In practice, this is hard or impossible to prove
- □ Other types of stationarity:
	- Mean stationary:  $\mu(Xi) = \text{const } \forall i$
	- Variance stationary: Var(Xi) = const ∀i
	- Covariance stationary:  $Cov(Xi, Xi+k) = const(k)$  ∀i
	-

- (only dependent on lag)
- Weakly stationary: The Xi are mean stationary and covariance stationary
- In practice, weak stationarity is most commonly used

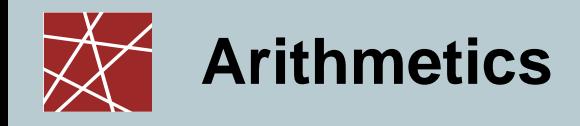

Assume Xi and Yi are [weakly] stationary processes. Then…:

- □ You can shift a stationary process:  $\alpha$  + Xi is stationary, too
- You can scale a stationary process: β ∙ Xi is stationary, too
- □ You can add stationary processes together: Xi + Yi is stationary, too

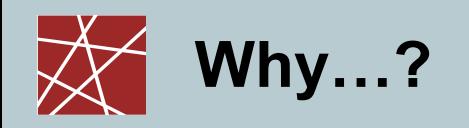

- Important term in statistics
	- Many methods, algorithms, mechanisms assume that all samples come from the same distribution
		- Warning: We experience phenomena such as convergence phases at the beginning of simulations, etc. – this means it's not stationary [yet]!
		- Often would need strong stationarity, but often weak can do the trick
	- May be interesting to analyse if the output of a simulator / experiment / … is [weakly] stationary or not
- □ How to test for [weak] stationarity?
	- Tests usually built into statistics packages
	- Parametric tests for stationarity
		- Make assumptions about underlying data (e.g., normally distributed)
	- Nonparametric tests for stationarity
		- Need more measurements (usually 5%–35% more samples)

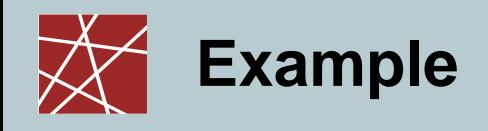

- Calculating confidence intervals
	- Assumption: All samples are drawn from the same population
	- But what if you take measurements from a process that has not converged yet?
	- **Solution: Check the time series of measurements for stationarity**